# Informatik I: Einführung in die Programmierung 26. Effiziente Programme UNI<br>FREIBURG Albert-Ludwigs-Universität Freiburg Bernhard Nebel 26.01.2018

<span id="page-0-0"></span>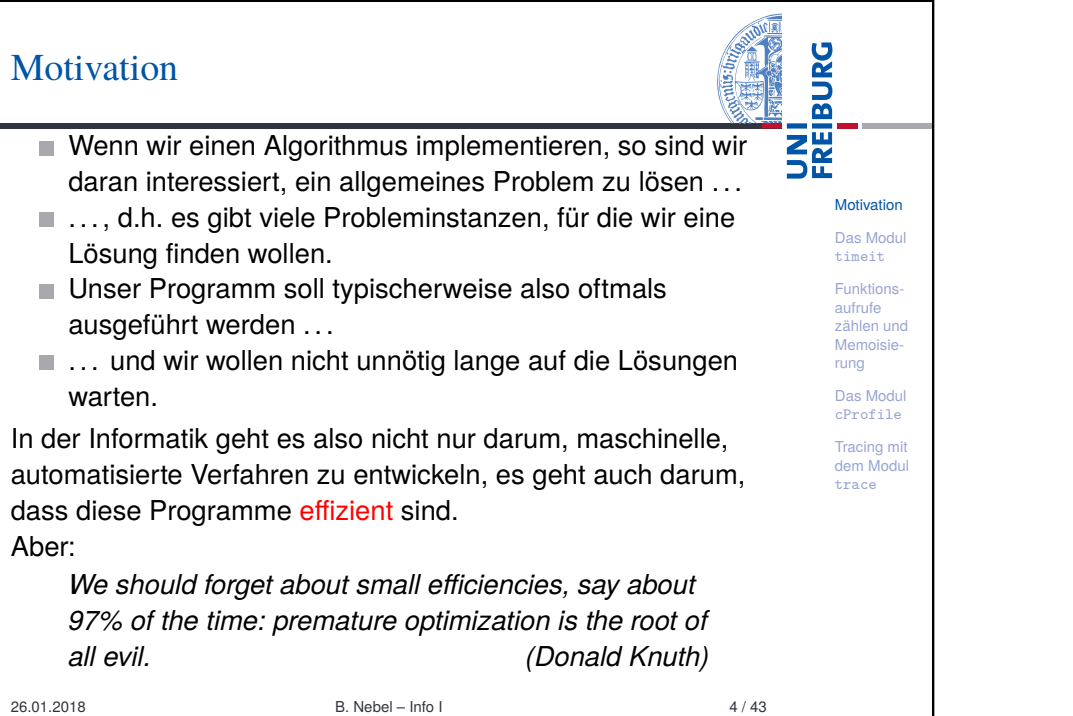

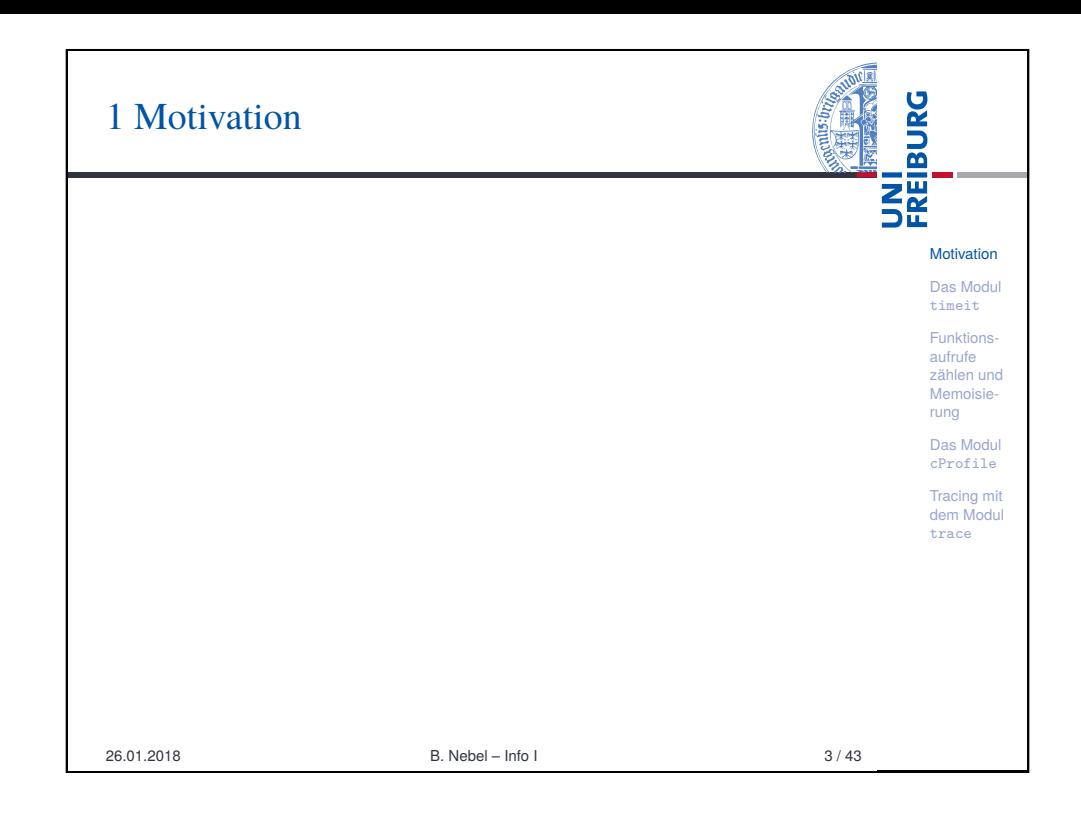

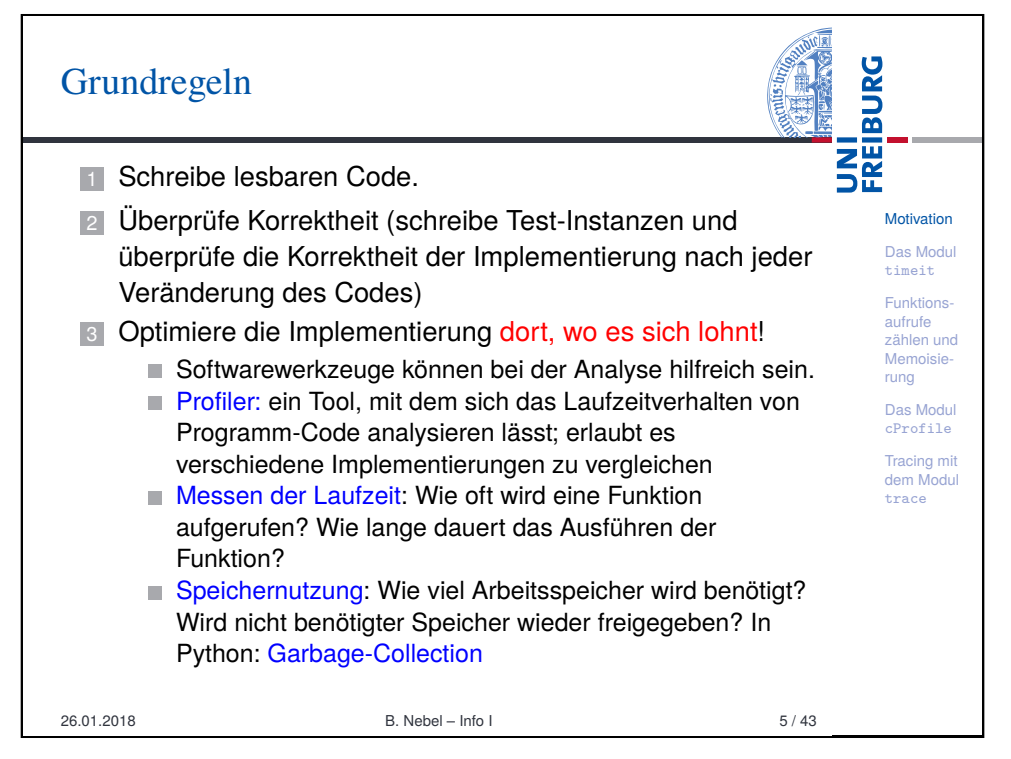

# Einige Daumenregeln für effizientes Programmieren

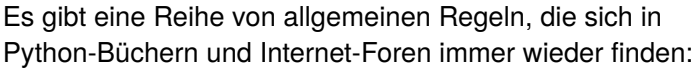

## **Daumenregeln**

- Benutze Python-Tuples anstelle von Listen, sofern nur eine immutable Sequenz benötigt wird
- Benutze Iteratoren anstelle von großen Tuples oder Listen (sofern die Sequenz nicht wiederholt gebraucht wird)

**Motivation** Das Modul timeit Funktionsaufrufe zählen und Memoisierung Das Modul cProfile Tracing mit dem Modul trace

**BURG** 

醒

- Benutze (wo möglich und sinnvoll) Python's built-in Funktionen und Datenstrukturen
- Benutze iterative anstelle rekursiver Lösungen, sofern möglich

 $\blacksquare$  . . .

Solche Daumenregeln sind aber im Einzelfall zu überprüfen . . . 26.01.2018 B. Nebel – Info I 6 / 43

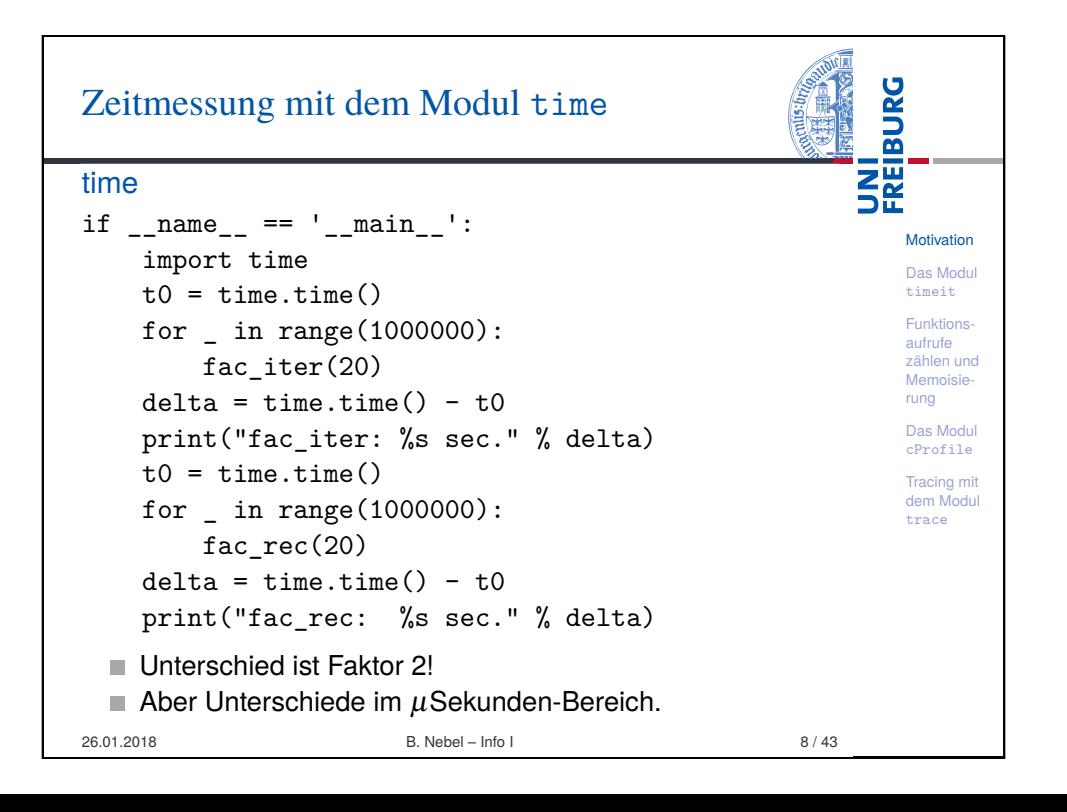

#### **BURG** Rekursiv vs. iterativ **SE** Ein beliebtes Beispiel um aufzuzeigen, dass iterative Lösungen in Python meist ein besseres Laufzeitverhalten **Motivation** aufweisen: Das Modul factorial.py timeit Funktionsdef fac  $rec(n)$ : aufrufe zählen und if  $n > 1$ : Memoisierung return n \* fac\_rec(n-1) Das Modul else: cProfile return 1 Tracing mit dem Modul trace def fac iter(n):  $res = 1$ for i in range $(2, n+1)$ : res \*= i return res Wie können wir die beiden Programme vergleichen? 26.01.2018 B. Nebel – Info I 7 / 43

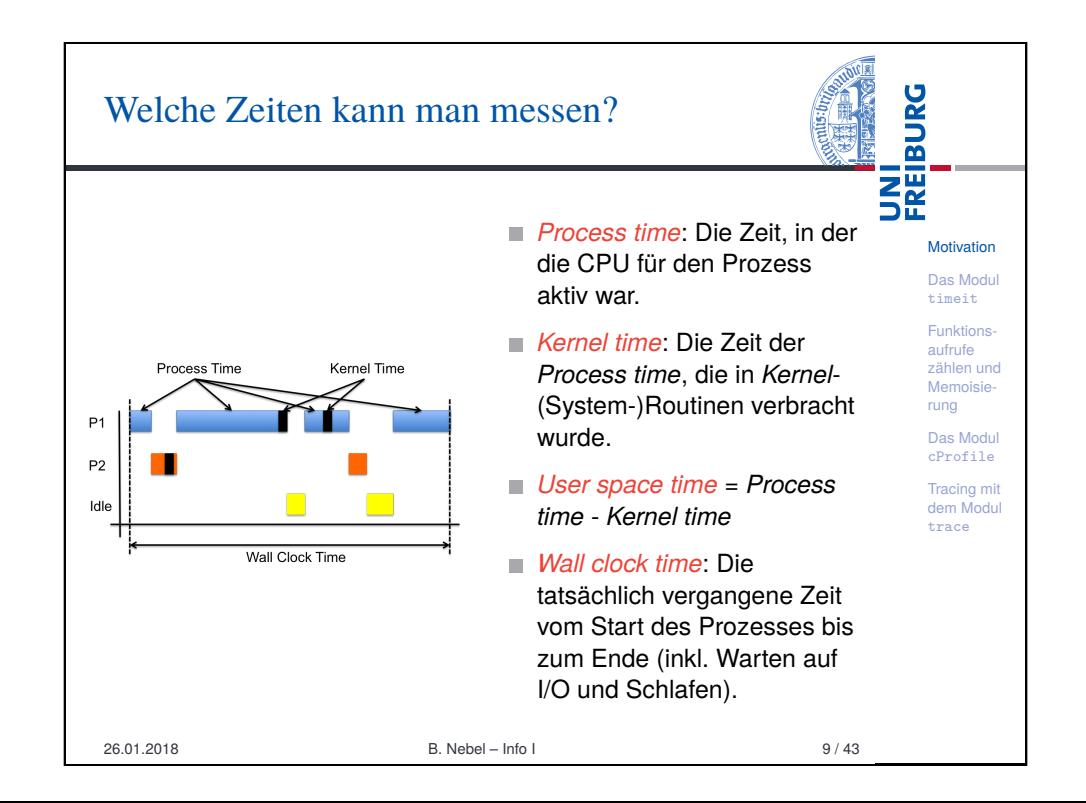

# Welch

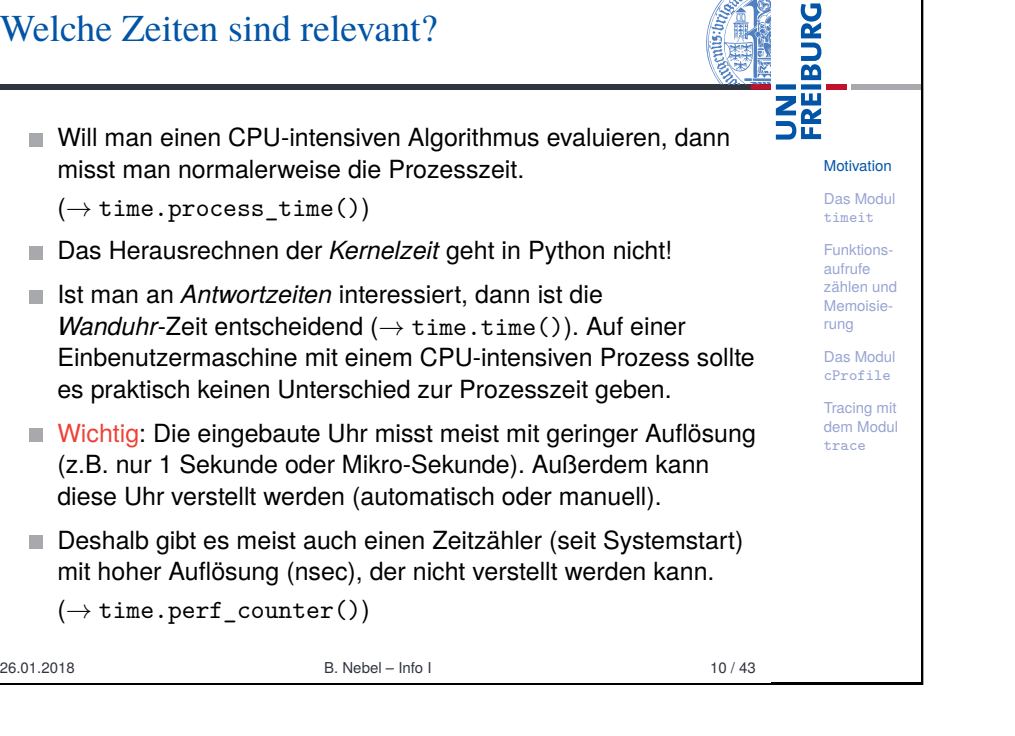

**AVE** 

<span id="page-2-0"></span>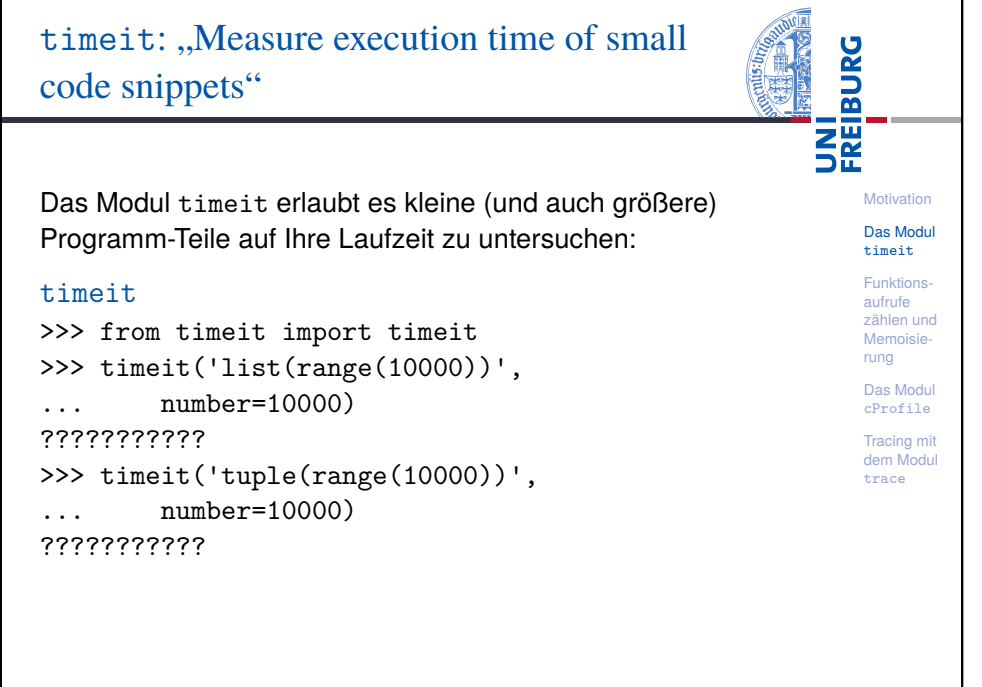

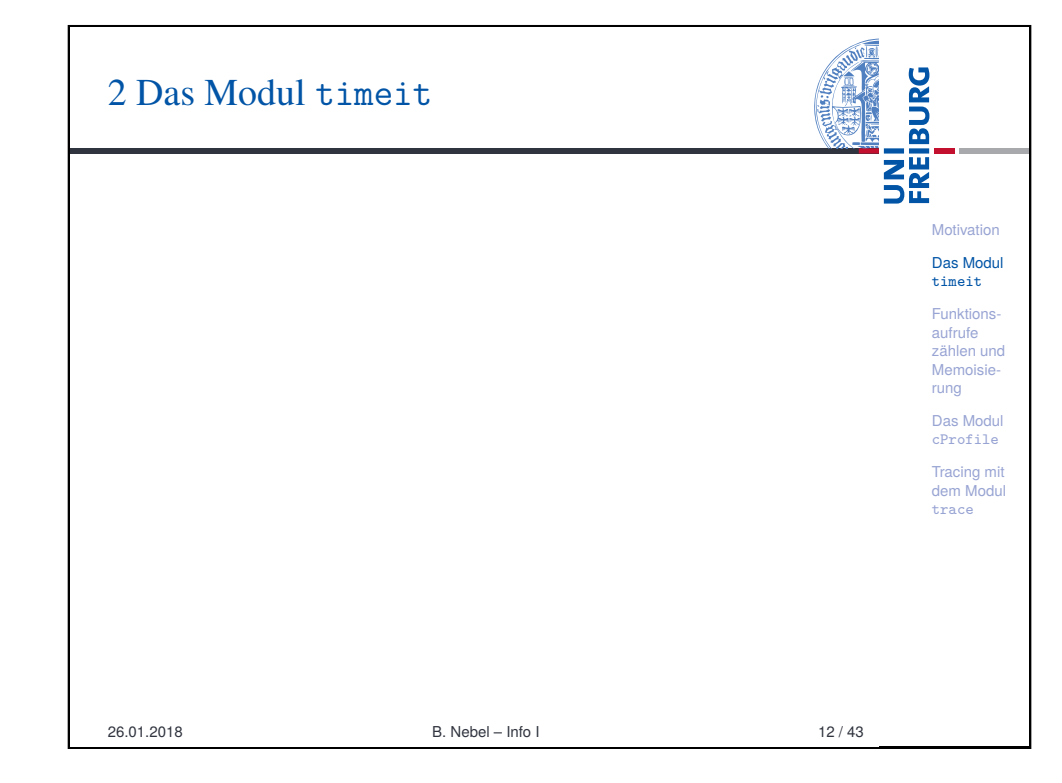

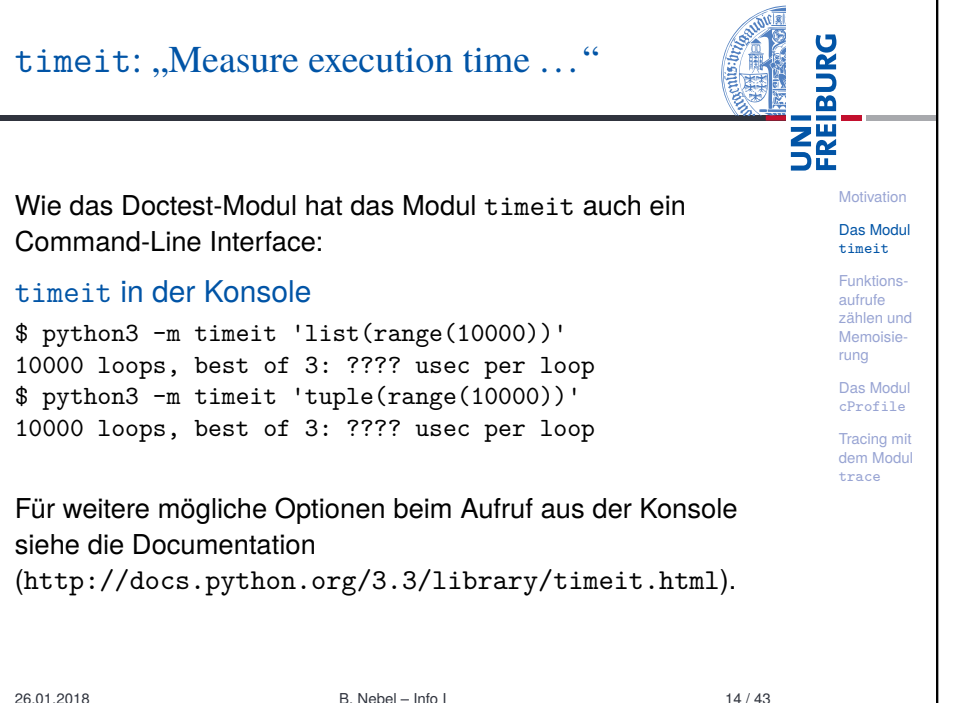

# timeit: "Measure execution time ..."

Das Modul stellt neben einer Klasse Timer, mit dem sich spezielle Timer-Objekte erzeugen lassen, die folgenden beiden Funktionen zur Verfügung:

timeit.timeit(stmt='pass', setup='pass', timer=<default timer>, number=1000000): Erzeugt eine Timer-Instanz mit dem gegebenen Python-Snippet stmt (quotiert) und einem Python-Snippet setup, der initial ausgeführt wird. timer ist per Default time.perf\_counter(). Anschließend wird die timeit()-Methode des Timers number-oft ausgeführt. ■ timeit.repeat(stmt='pass', setup='pass',

**Motivation** Das Modul timeit Funktionsaufrufe zählen und Memoisierung Das Modul cProfile Tracing mit dem Modul trace

**BURG** 

龗

# timer=<default

#### timer>, repeat=3, number=1000000):

wie die letzte Funktion mit dem Unterschied, dass die repeat Methode des Timers aufgerufen wird (und zwar repeat-mal).

26.01.2018 B. Nebel – Info I 15 / 43

<span id="page-3-0"></span>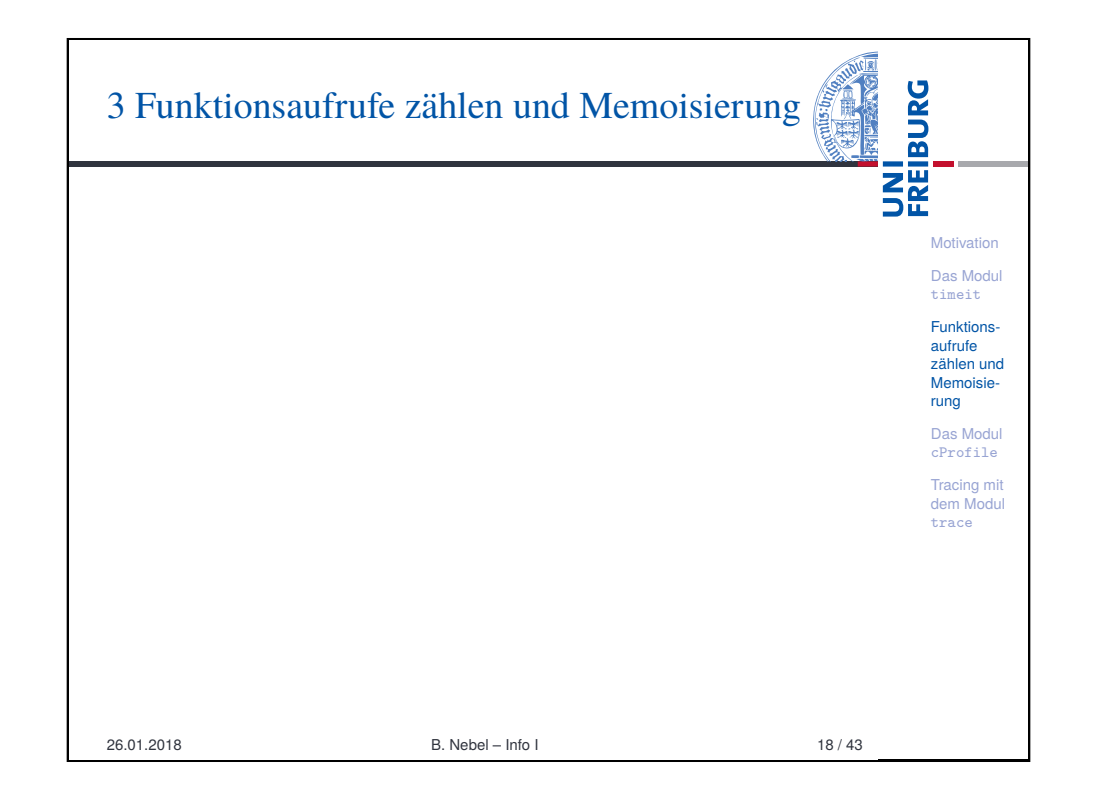

#### **BURG** timeit: "Measure execution time ..." **THE** Wie kann man das nun benutzen, um verschiedene Funktionen zu testen? Eine timeit-Testfunktion **Motivation** Das Modul def func  $a()$ : ... timeit Funktionsdef func  $b()$ : ... aufrufe zählen und Memoisierung def func  $c()$ : ... Das Modul cProfile repeat  $= 5$ Tracing mit dem Modul  $number = 1000$ trace for fct in ("func  $a$ ", "func  $b$ ", "func  $c$ "):  $t =$  timeit.repeat( "%s()" % fct, setup="from main import %s" % fct, repeat=repeat, number=number)  $print("%s:" % fct, str(t))$ 26.01.2018 B. Nebel – Info I 16 / 43

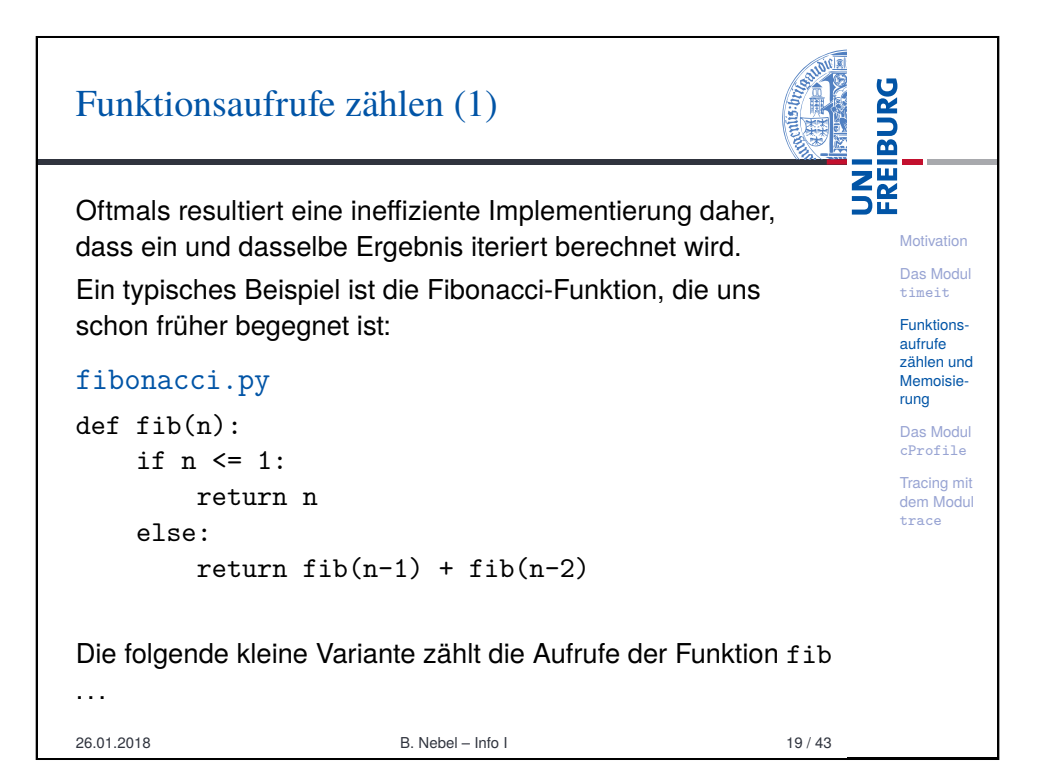

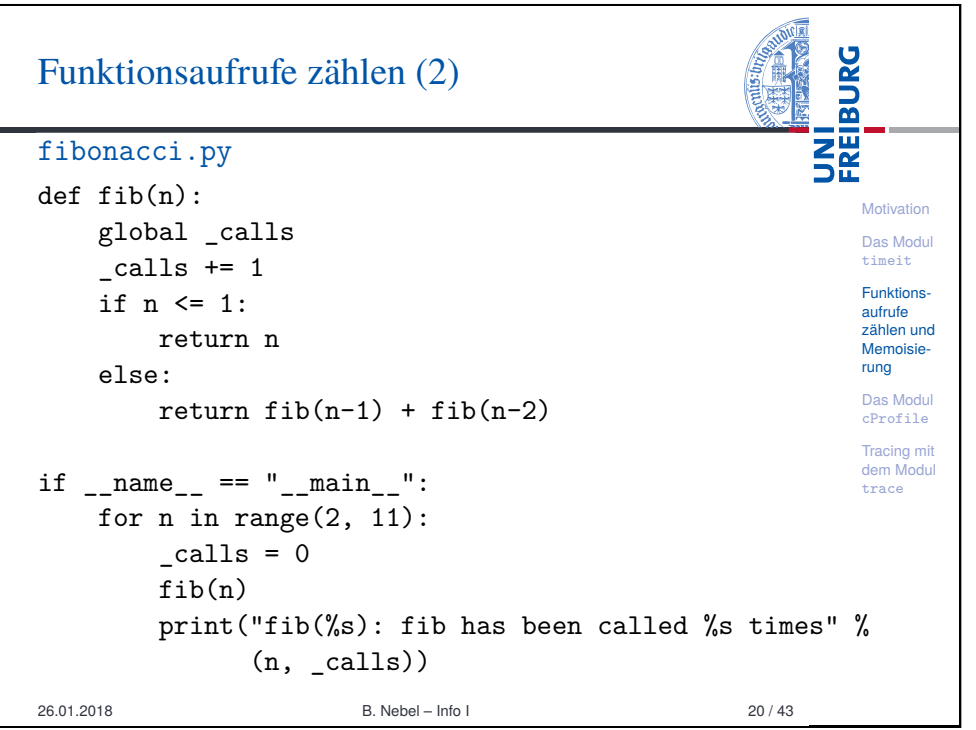

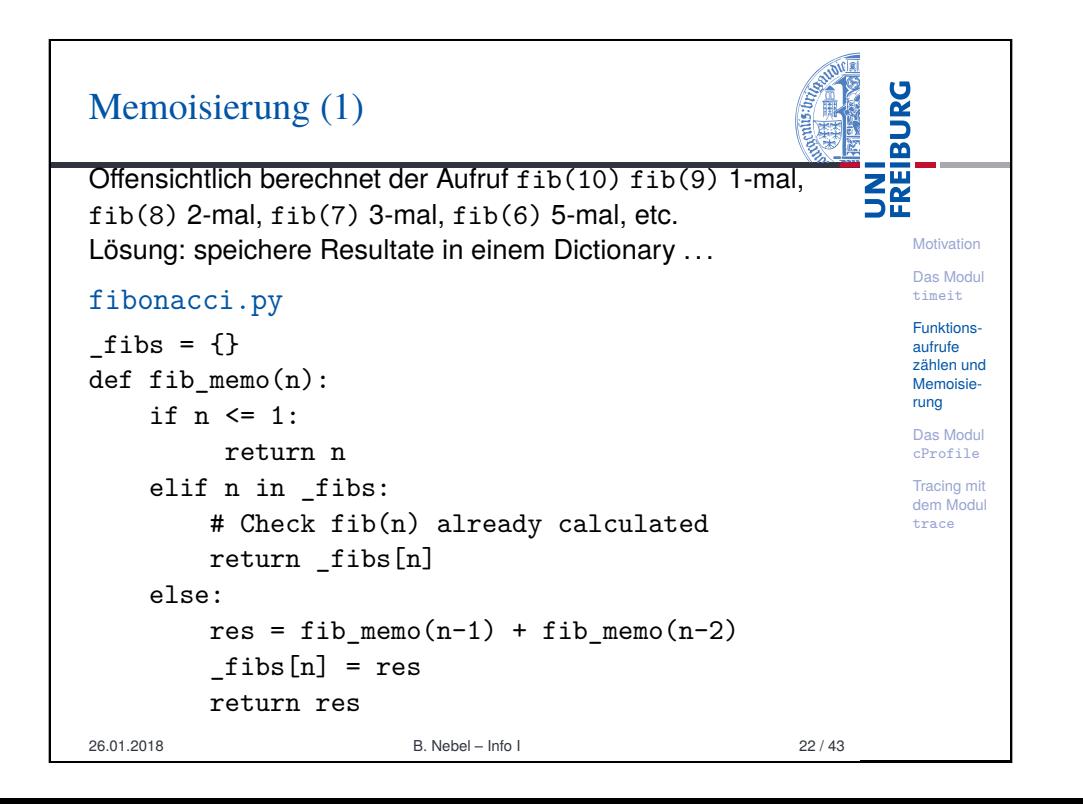

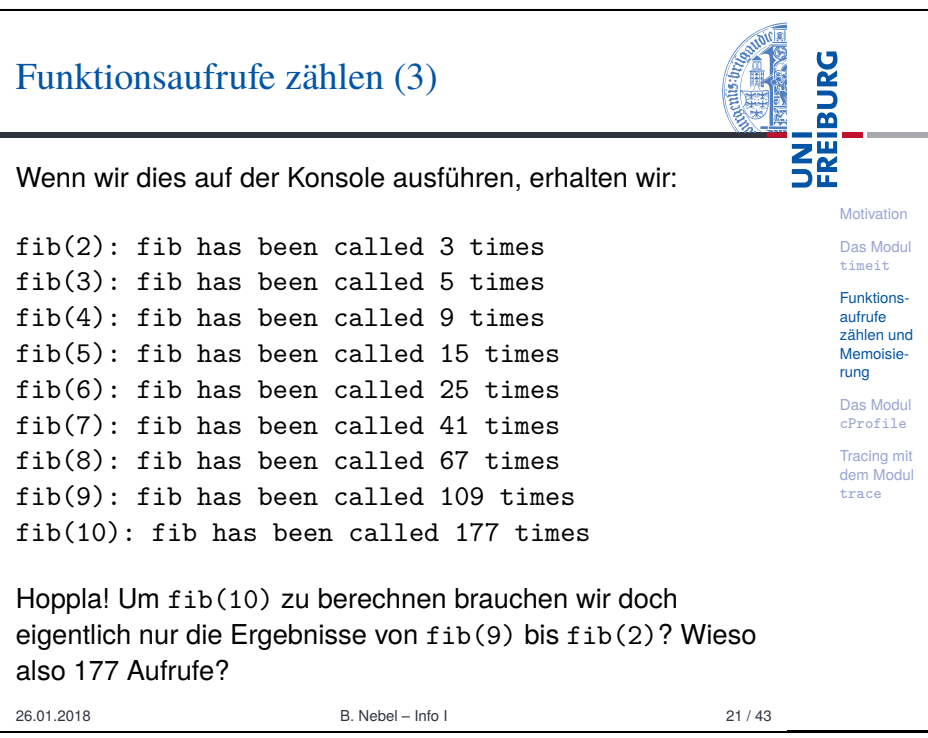

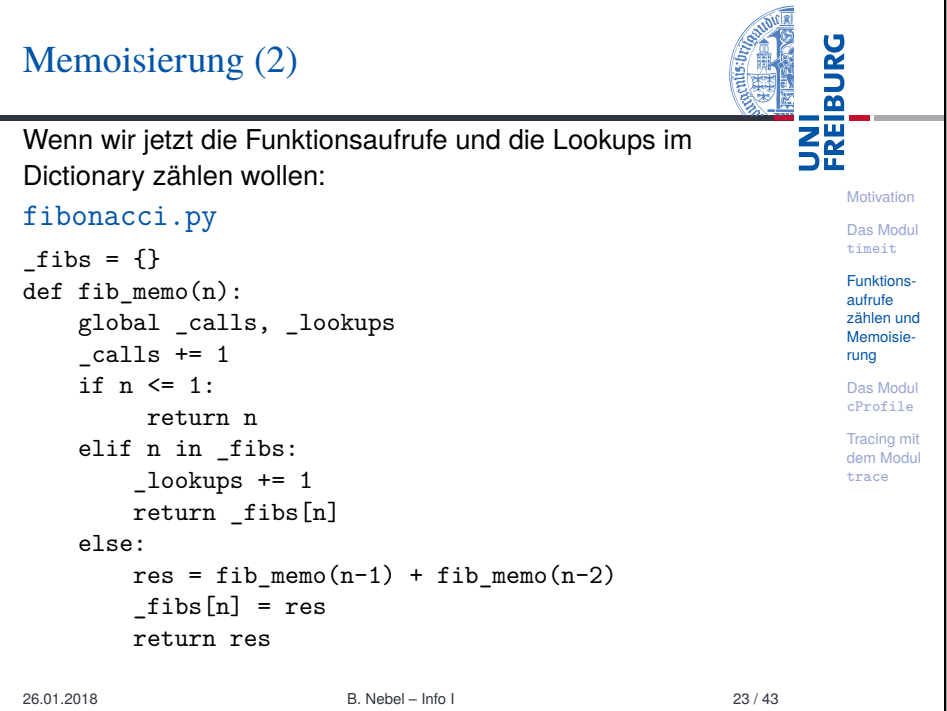

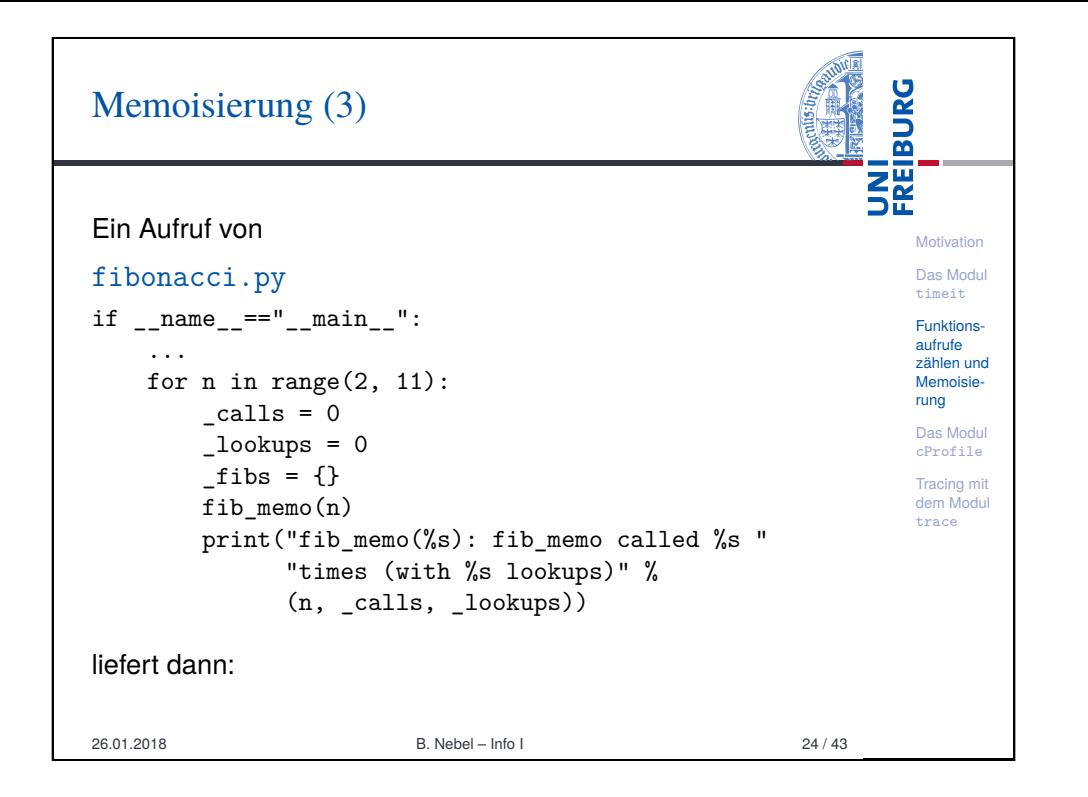

<span id="page-5-0"></span>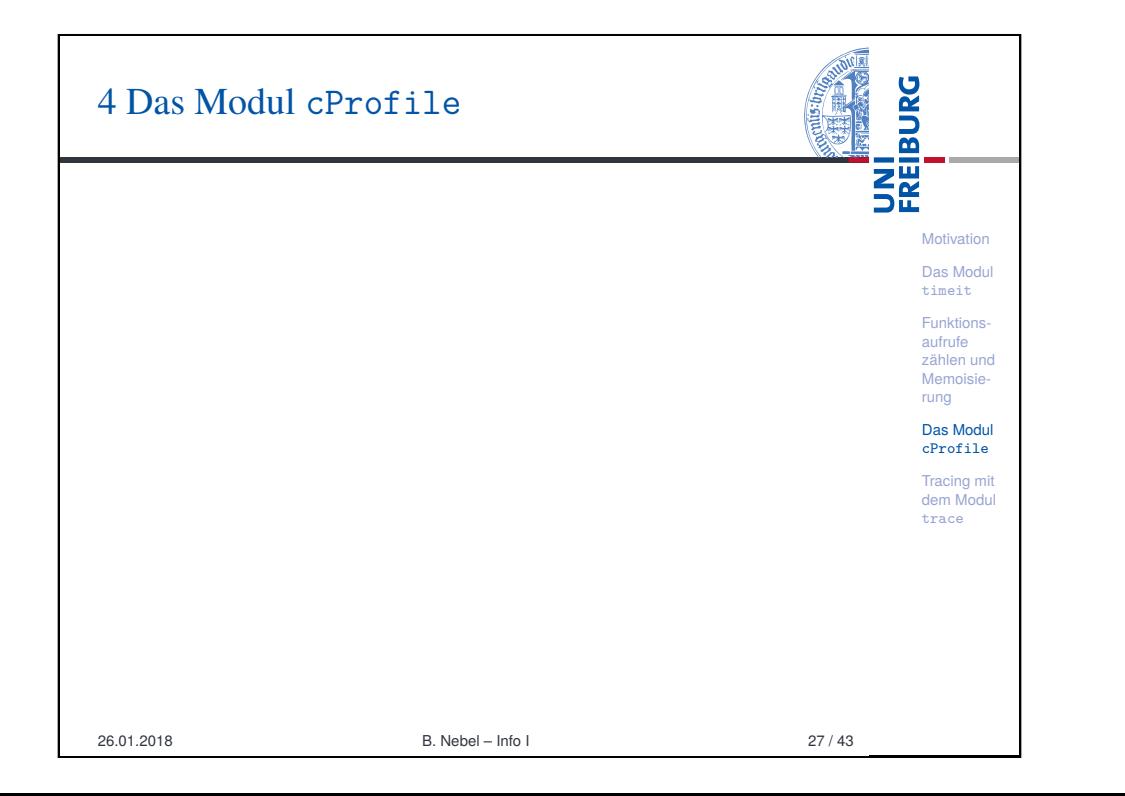

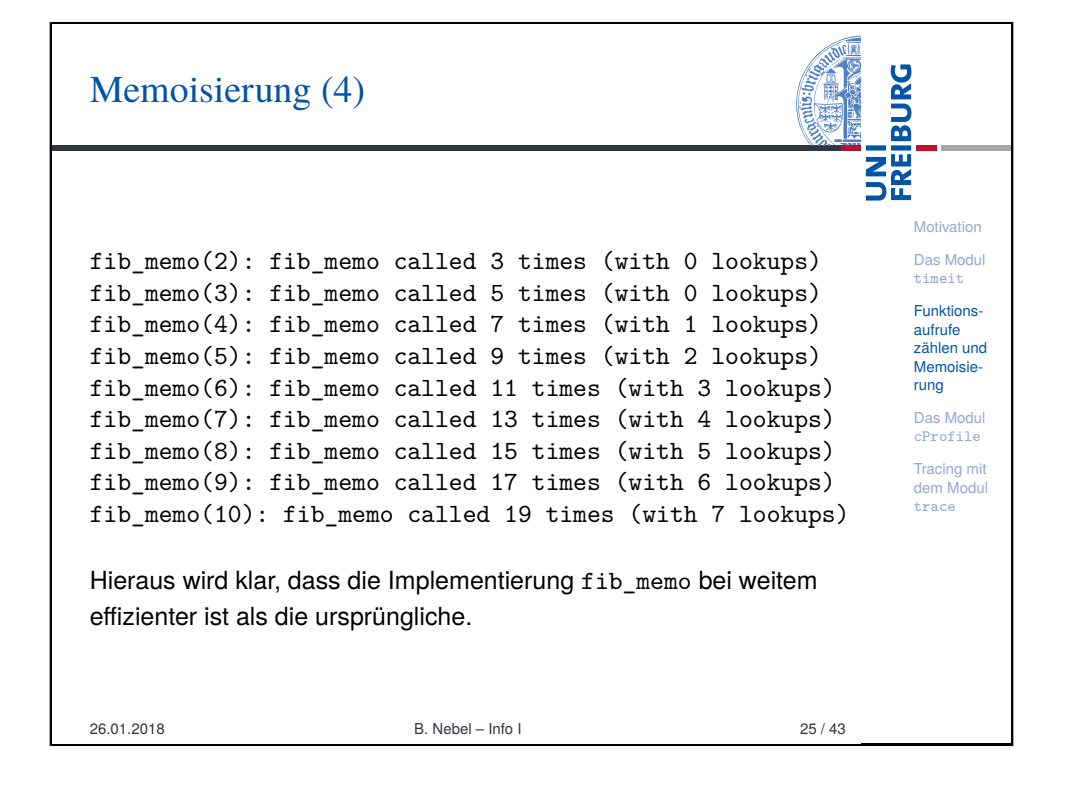

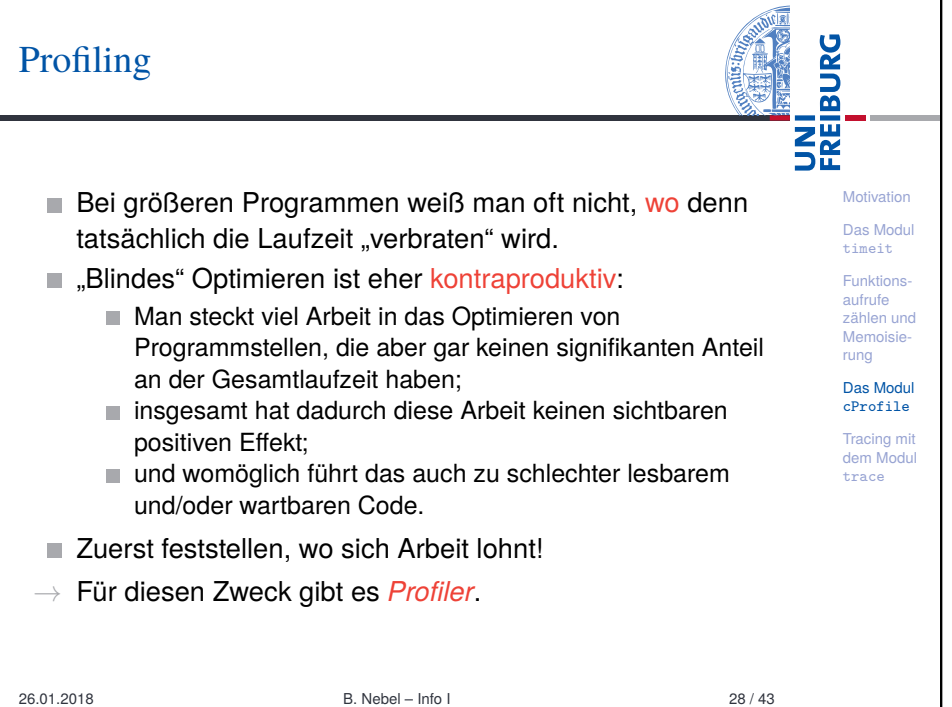

# Das Modul: cProfile

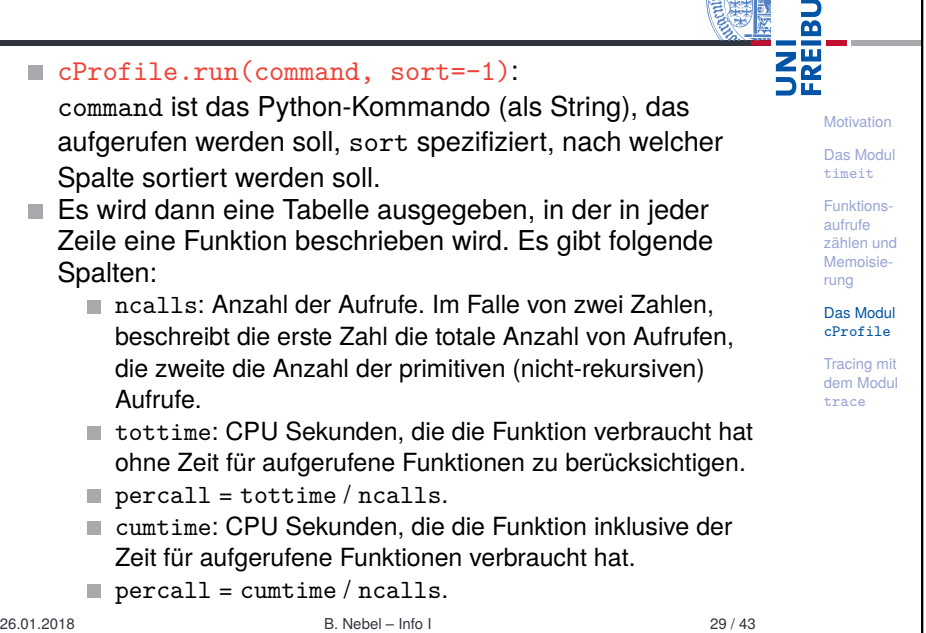

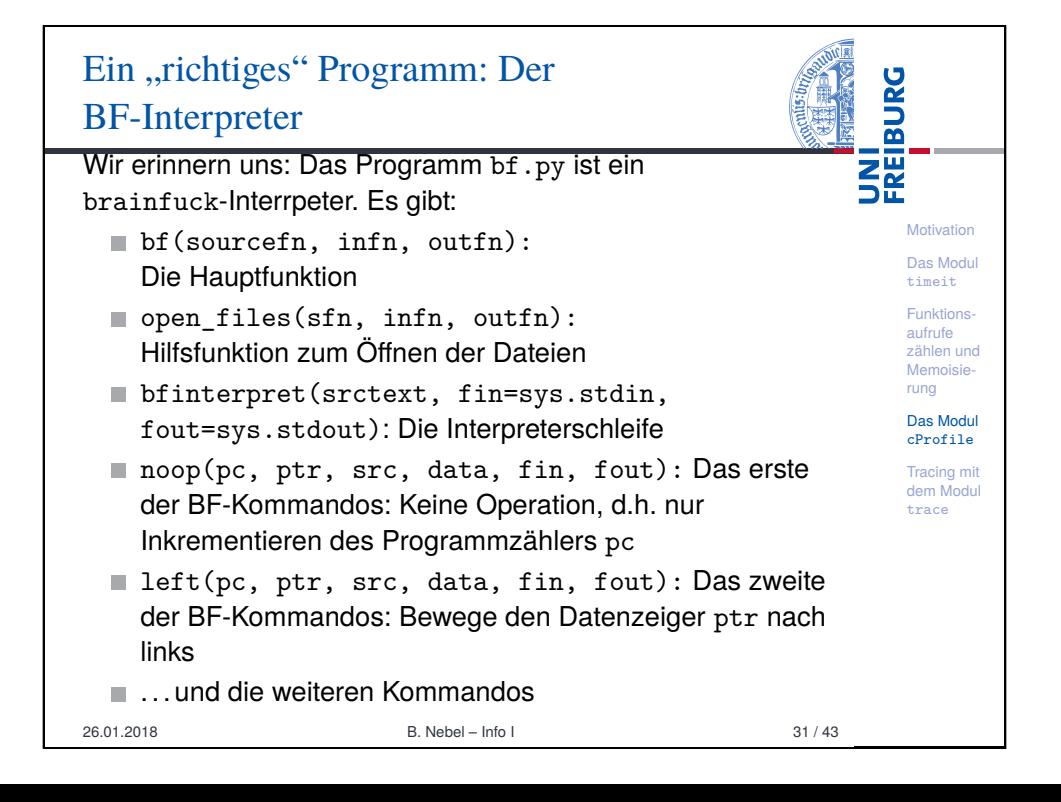

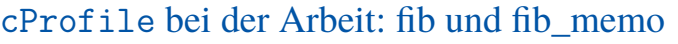

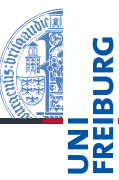

### Python-Interpreter

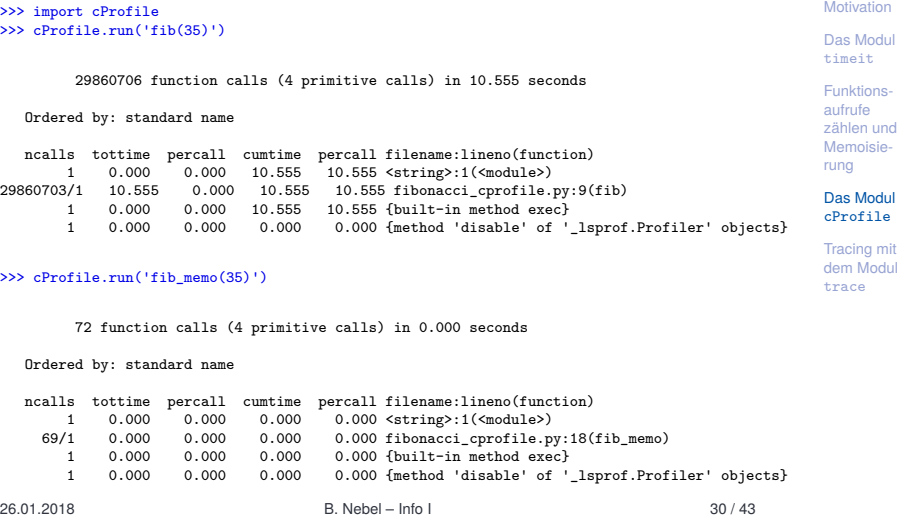

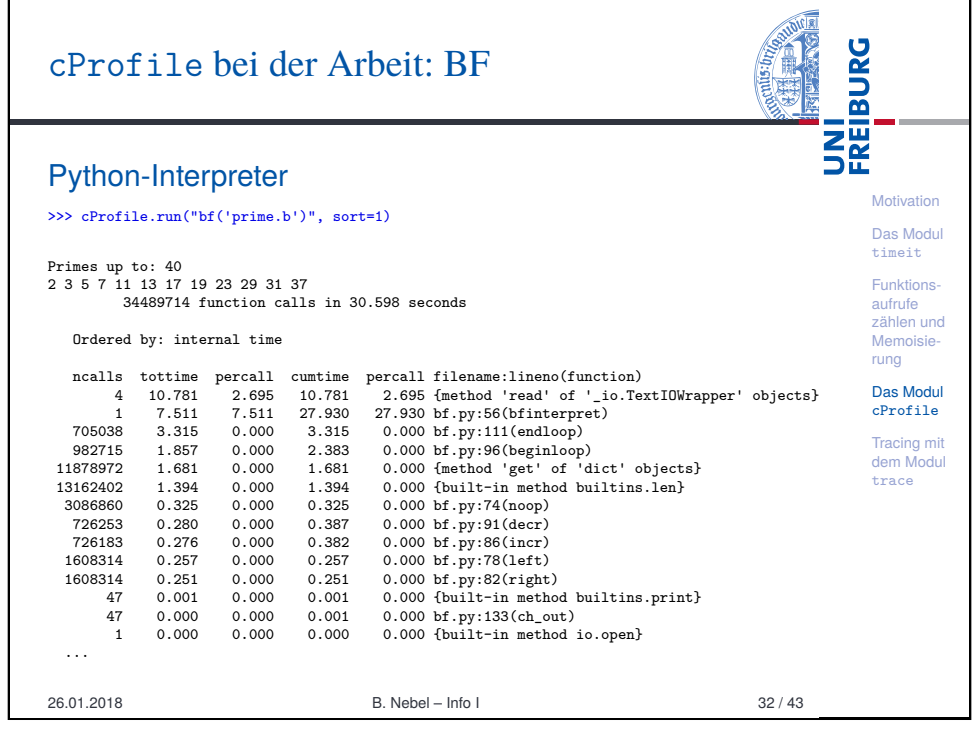

# Beobachtungen und Fragen

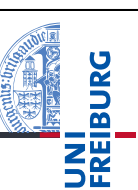

- Wieso wird die Methode read aufgerufen und verbraucht dann so viel Zeit?
- $\rightarrow$  Kommt durch Konsolen-I/O. Kann ignoriert werden!
- bfinterpret verbraucht den Großteil der Zeit! Können wir die Interpreterschleife beschleunigen?
- beginloop und endloop könnten auch eine Beschleunigung gebrauchen.

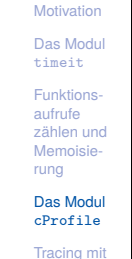

dem Modul trace

- Die interne Methode 1 en wird offensichtlich sehr oft aufgerufen.
- Alles andere verbraucht nicht genug Zeit, als dass man sich hier Gedanken machen sollte.

26.01.2018 B. Nebel – Info I 33 / 43

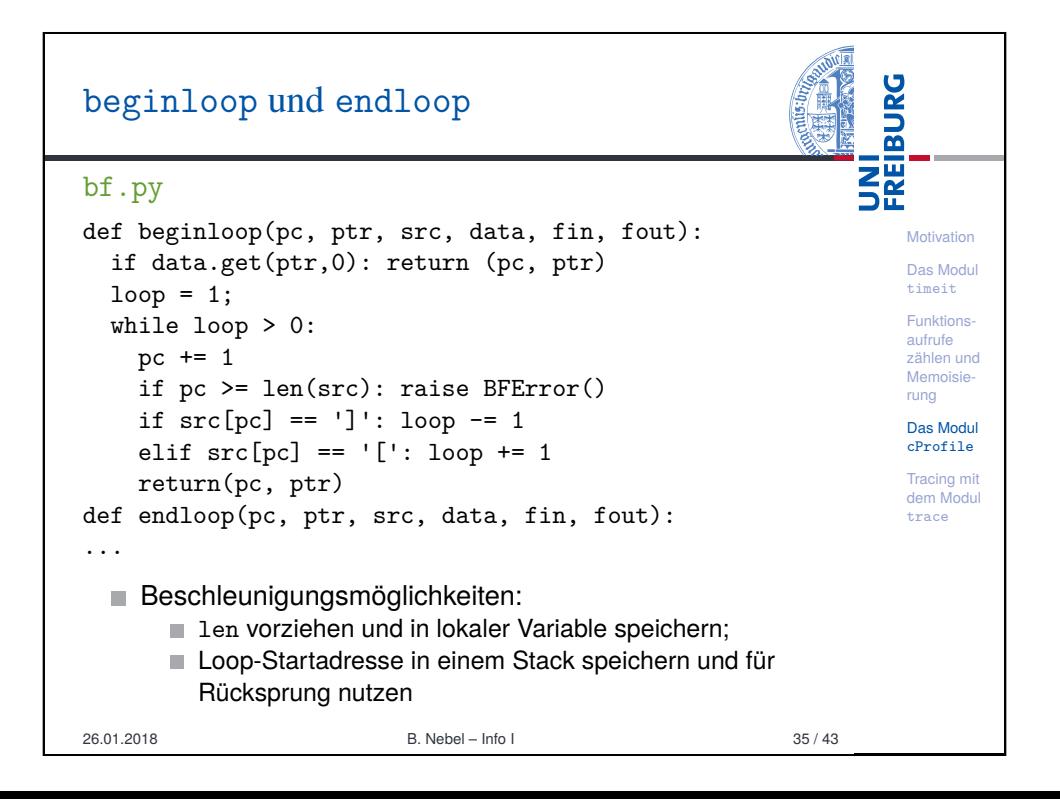

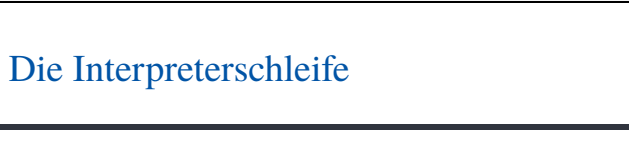

# bf.py

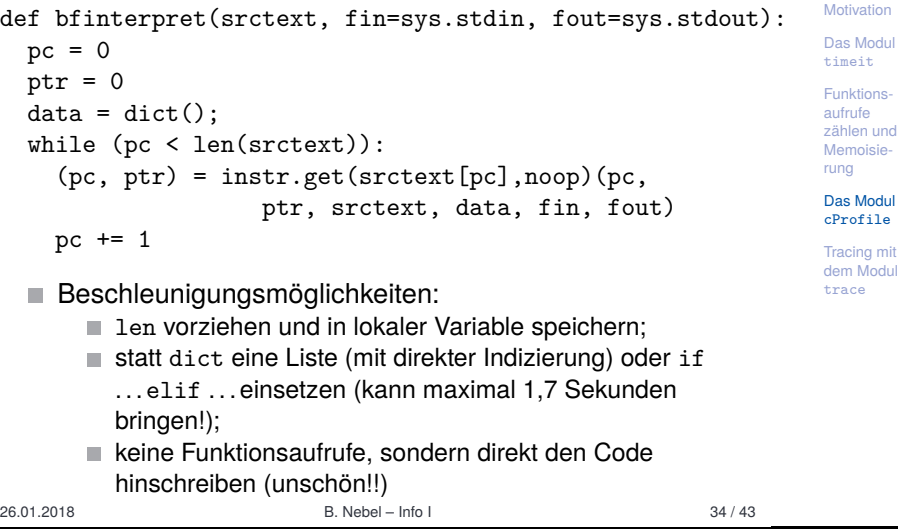

UNI<br>FREIBURG

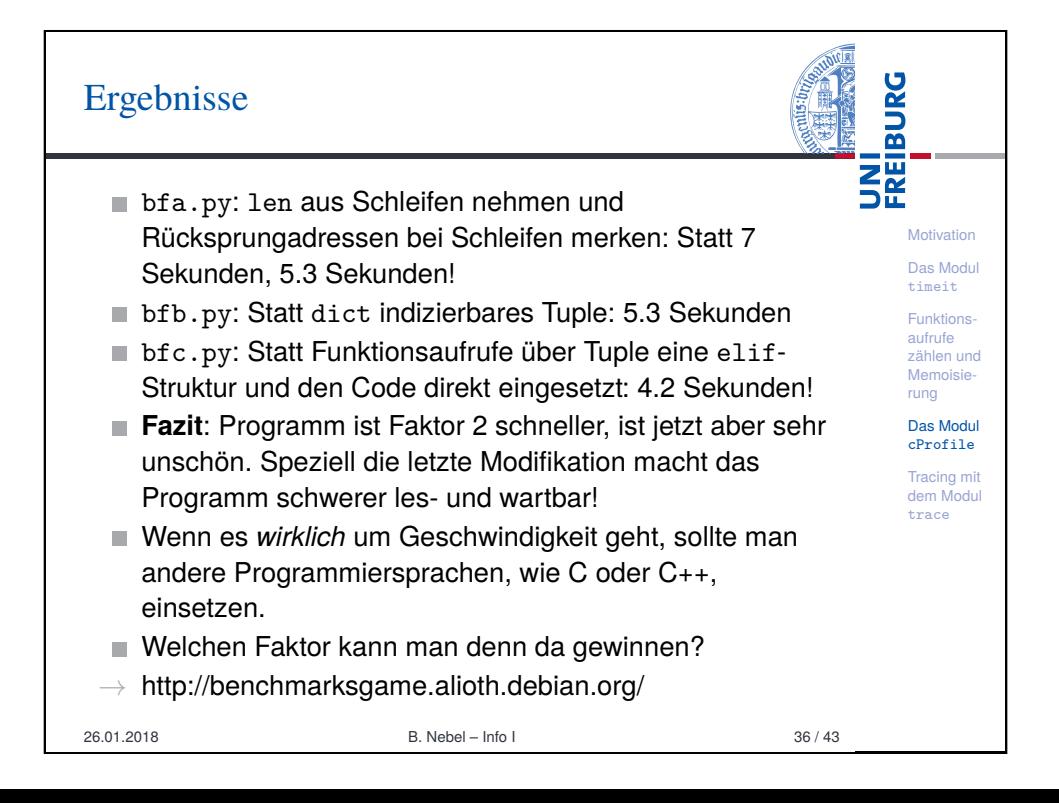

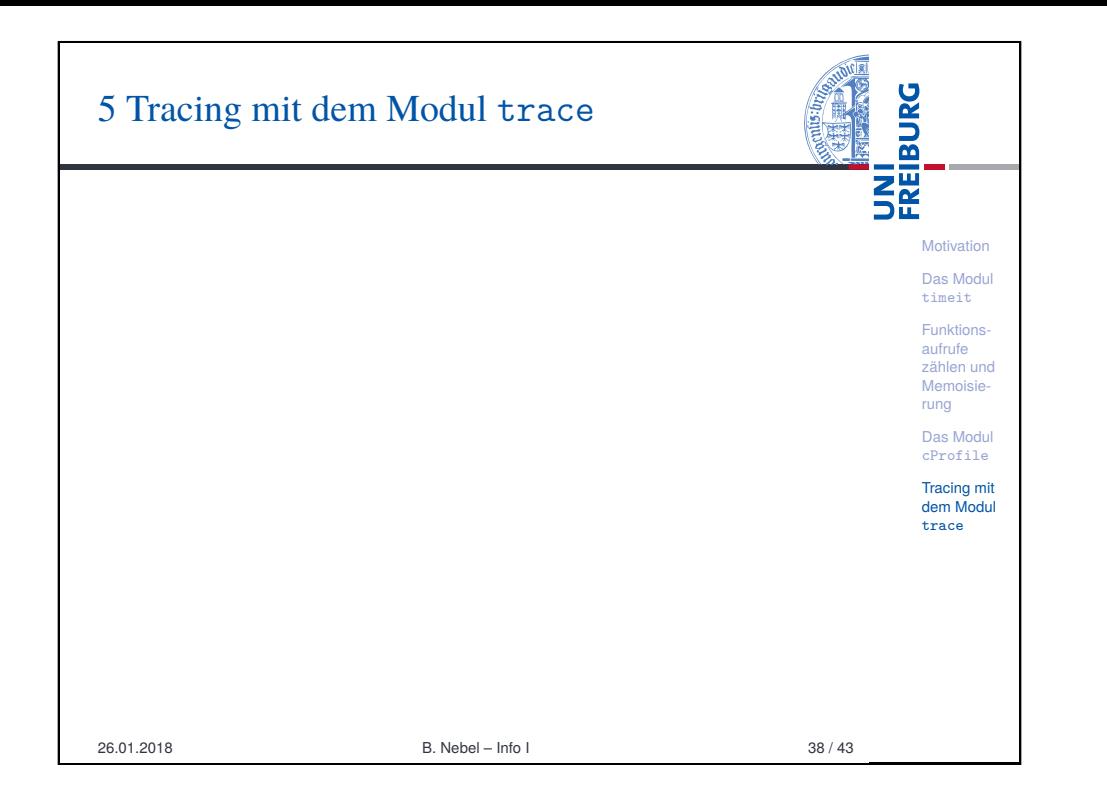

<span id="page-8-0"></span>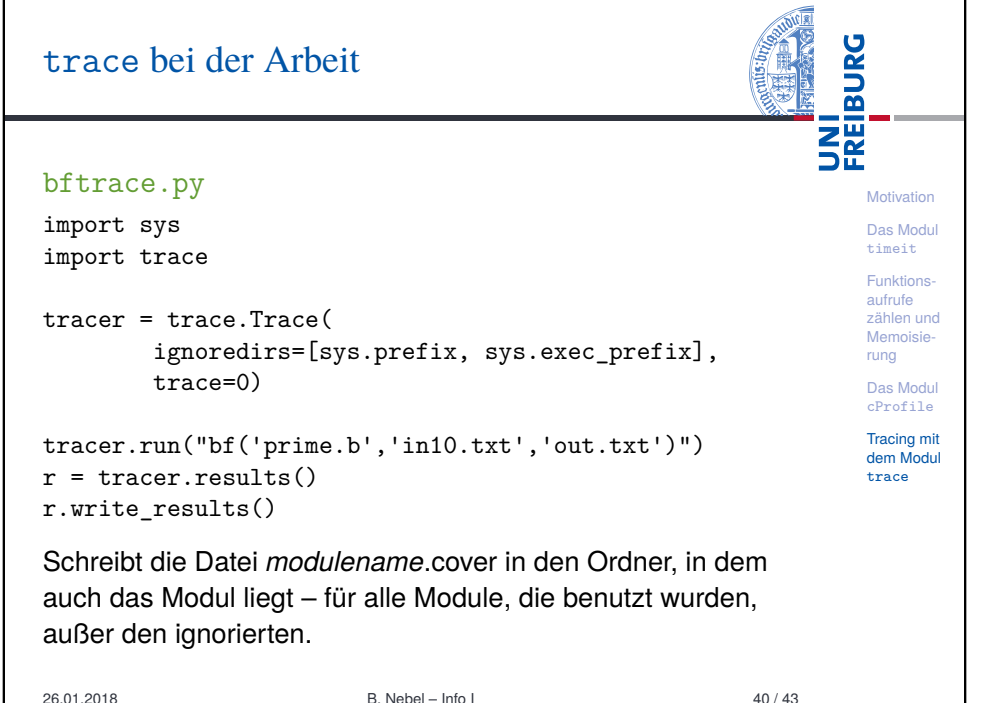

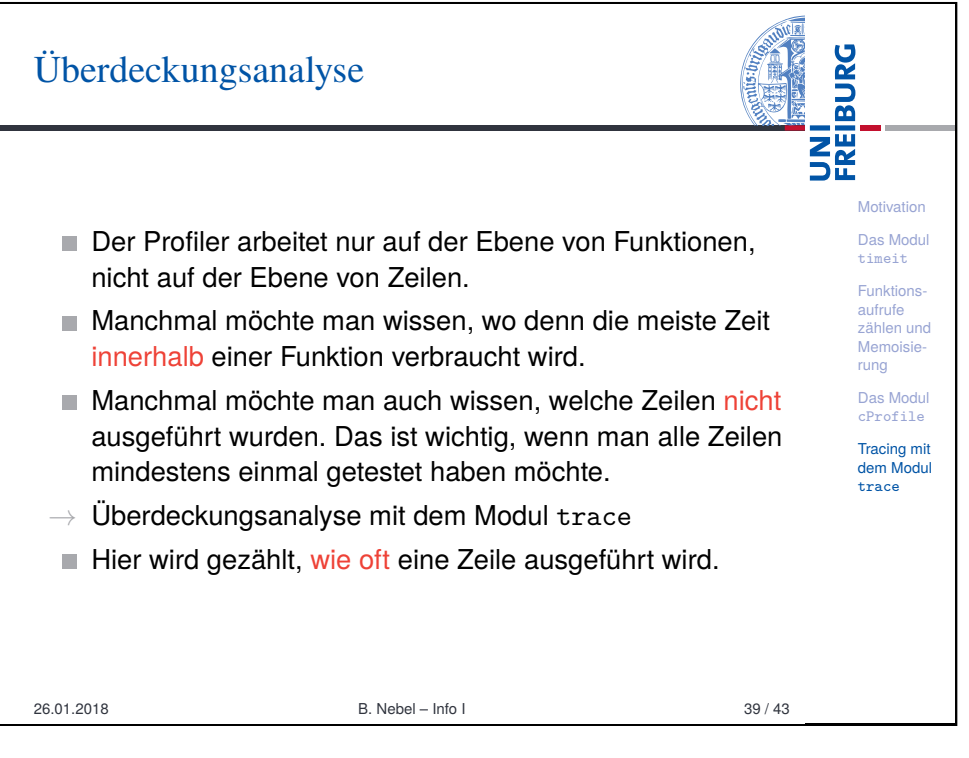

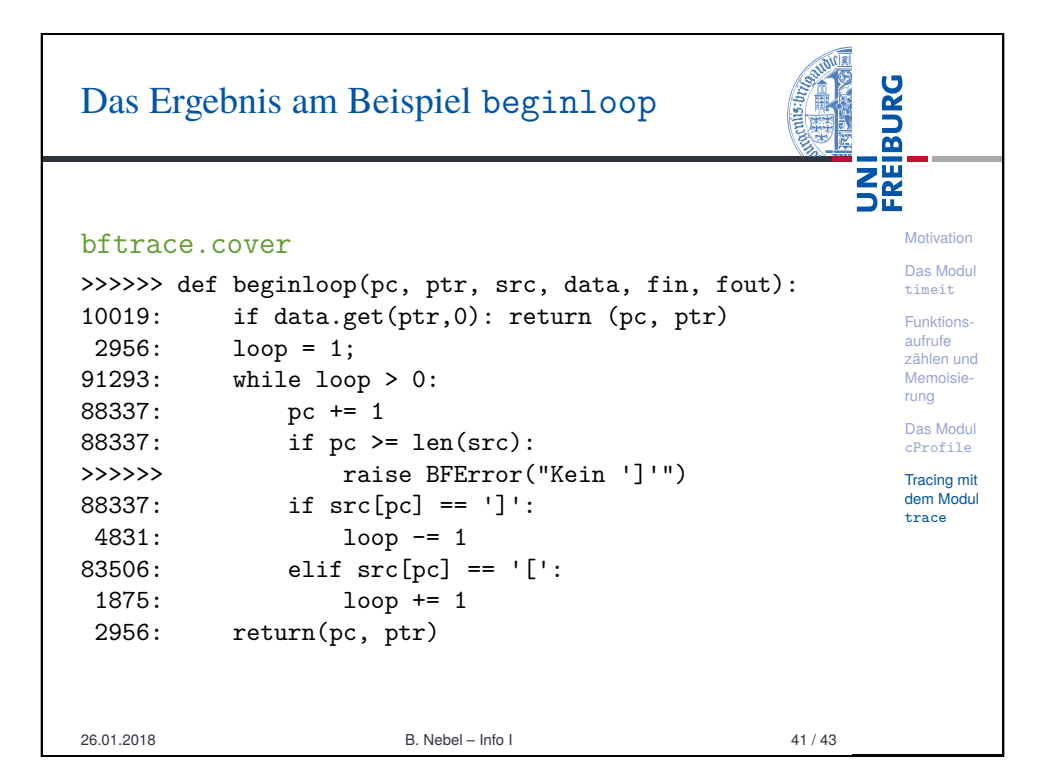

# Zusammenfassung

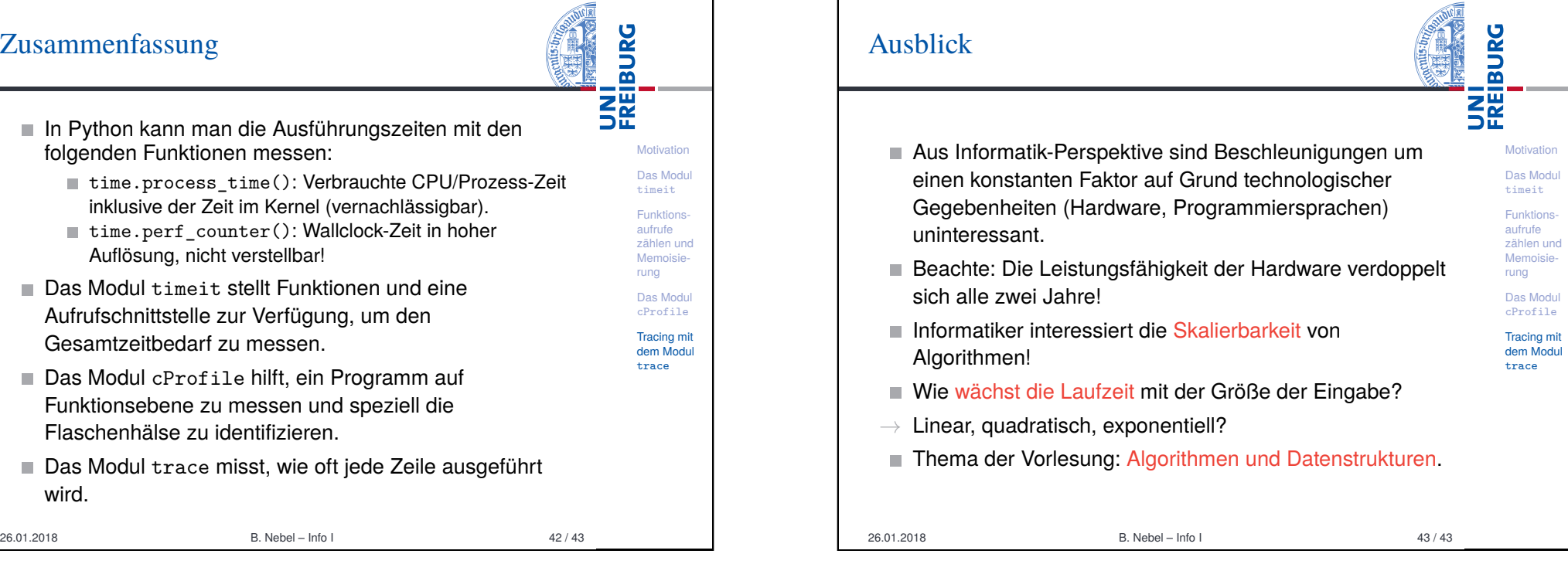

- r